## **WWW EPNetFan** 2

 $M1$ 

### $\overline{\mathbf{y}}$  $\bullet\quad\bullet\quad\bullet$

**WWW**  $-p.2$ 

### $\bullet\quad\bullet\quad\bullet$  $\overline{\mathbf{y}}$  $\Omega$

 $\begin{array}{ccccccccc}\n\bullet & \bullet & \bullet & \bullet\n\end{array}$  $\overline{\mathbf{y}}$  $\Omega$ **A**  $\bullet$  $\bullet$ 

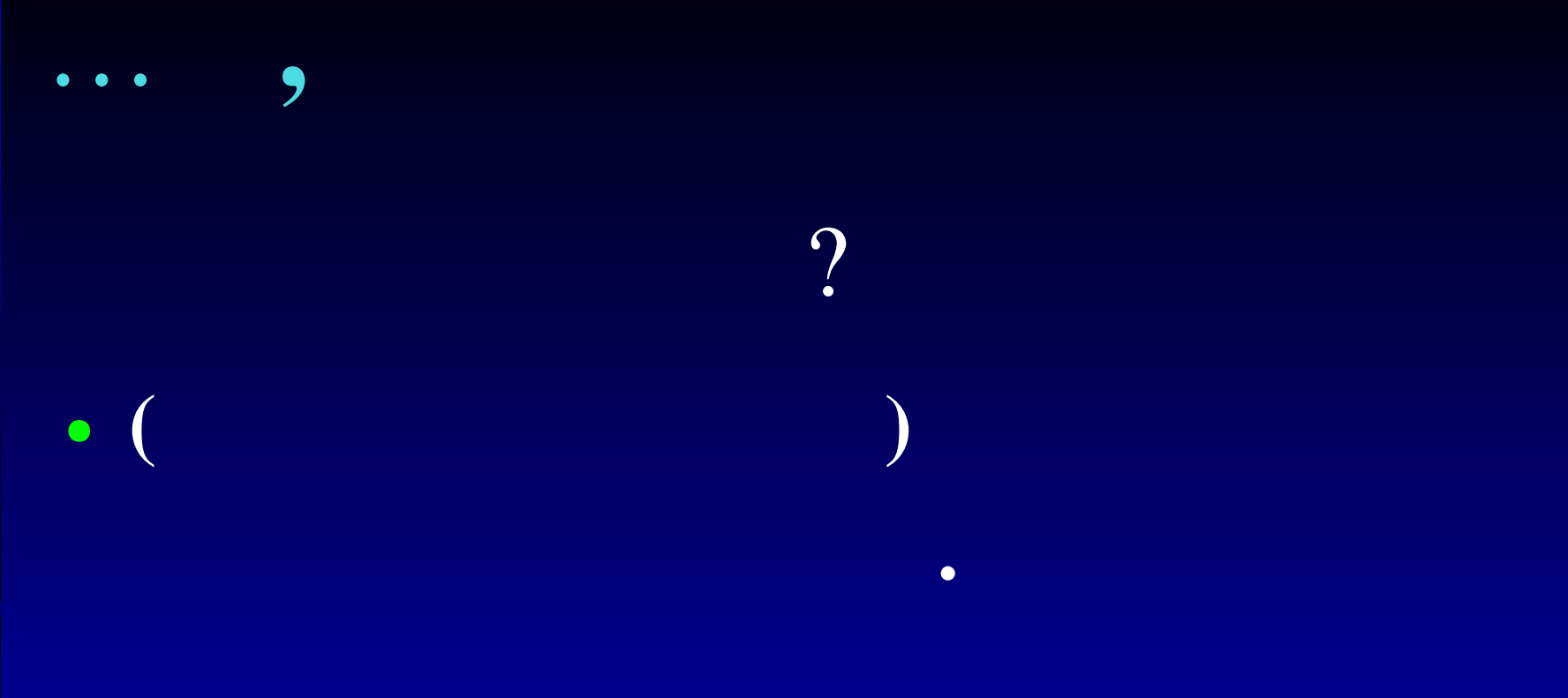

### WWW, Mail, FTP, DNS, DHCP... etc.  $\bullet$

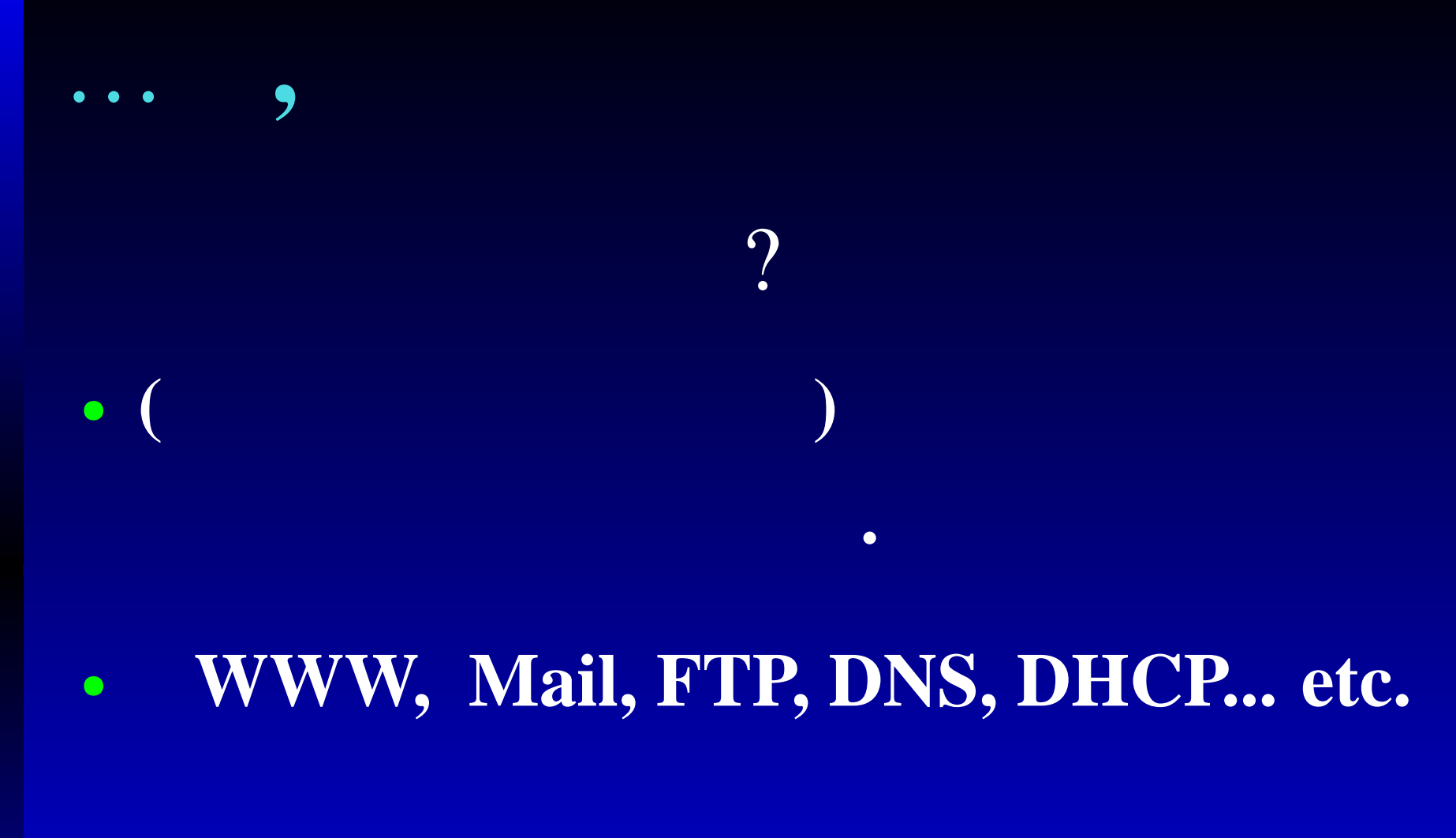

 $\Rightarrow$ 

 $\overline{\mathbf{y}}$ 

!!

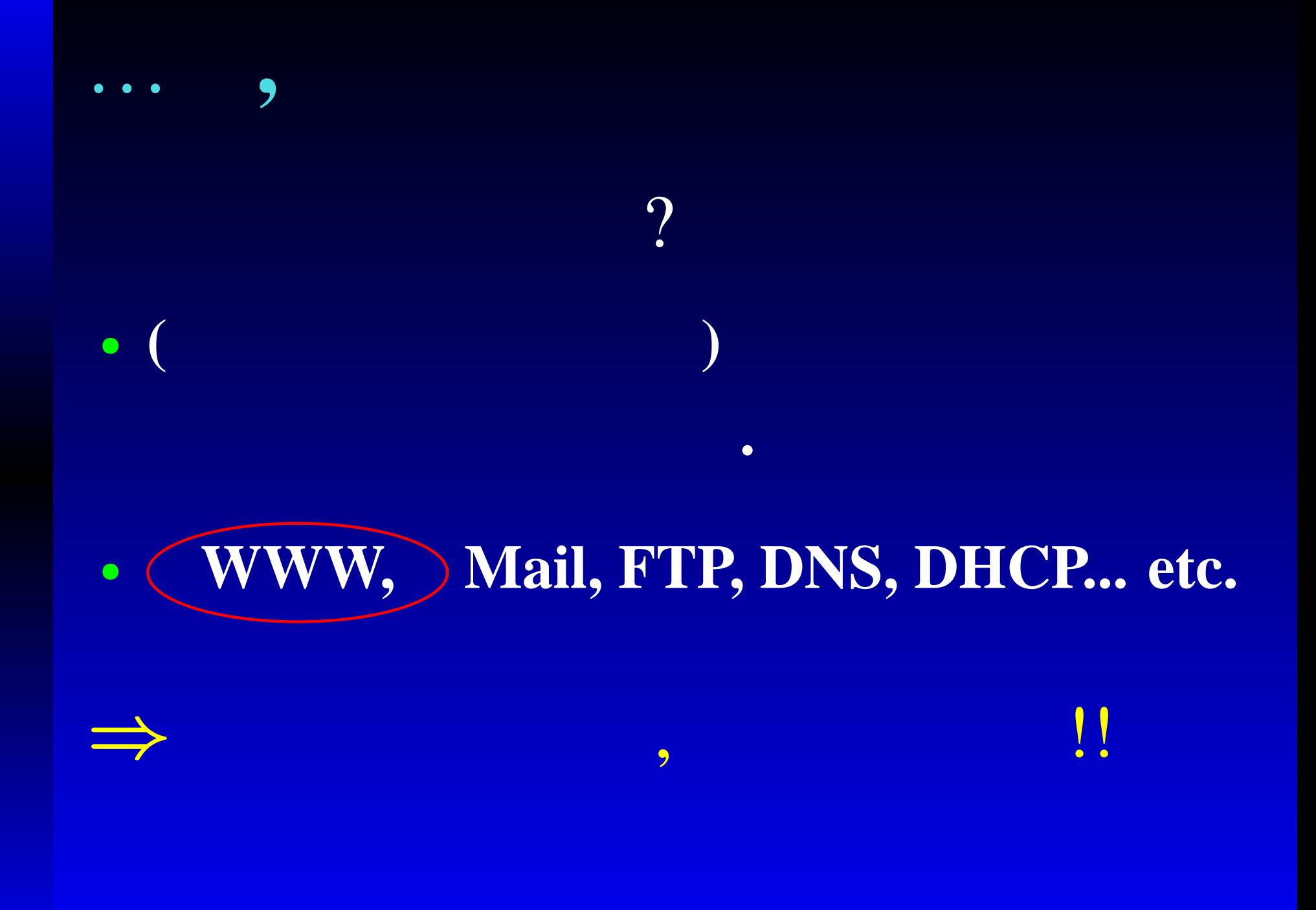

### $\bullet\quad\bullet\quad\bullet$ 9

# $\bullet\quad\bullet\quad\bullet$  $\bullet$

- $\bullet$  $\overline{\mathbf{z}}$
- 
- 
- -
- 
- -

 $\bullet\quad\bullet\quad\bullet$  $\bullet$ 

- $\bullet$  $\overline{\mathbf{z}}$
- 
- 
- - -
		-
		-

 $\overline{\phantom{a}}$  $\begin{array}{ccccccccc}\n\bullet & \bullet & \bullet & \bullet\n\end{array}$ 

- $\bullet$  $\overline{\mathbf{z}}$
- - $\bullet$ 
		-
	- $\bullet$   $\mathcal{C} = \textbf{WWW''}$  $\bullet$

 $\bullet$ 

# $\overline{\phantom{a}}$  $\begin{array}{ccccccccc}\n\bullet & \bullet & \bullet & \bullet\n\end{array}$

- $\bullet$  $\overline{\mathbf{z}}$
- 
- $\bullet$
- $\bullet$  "= WWW"  $\bullet$
- 
- 
- -
- 
- -
	- -

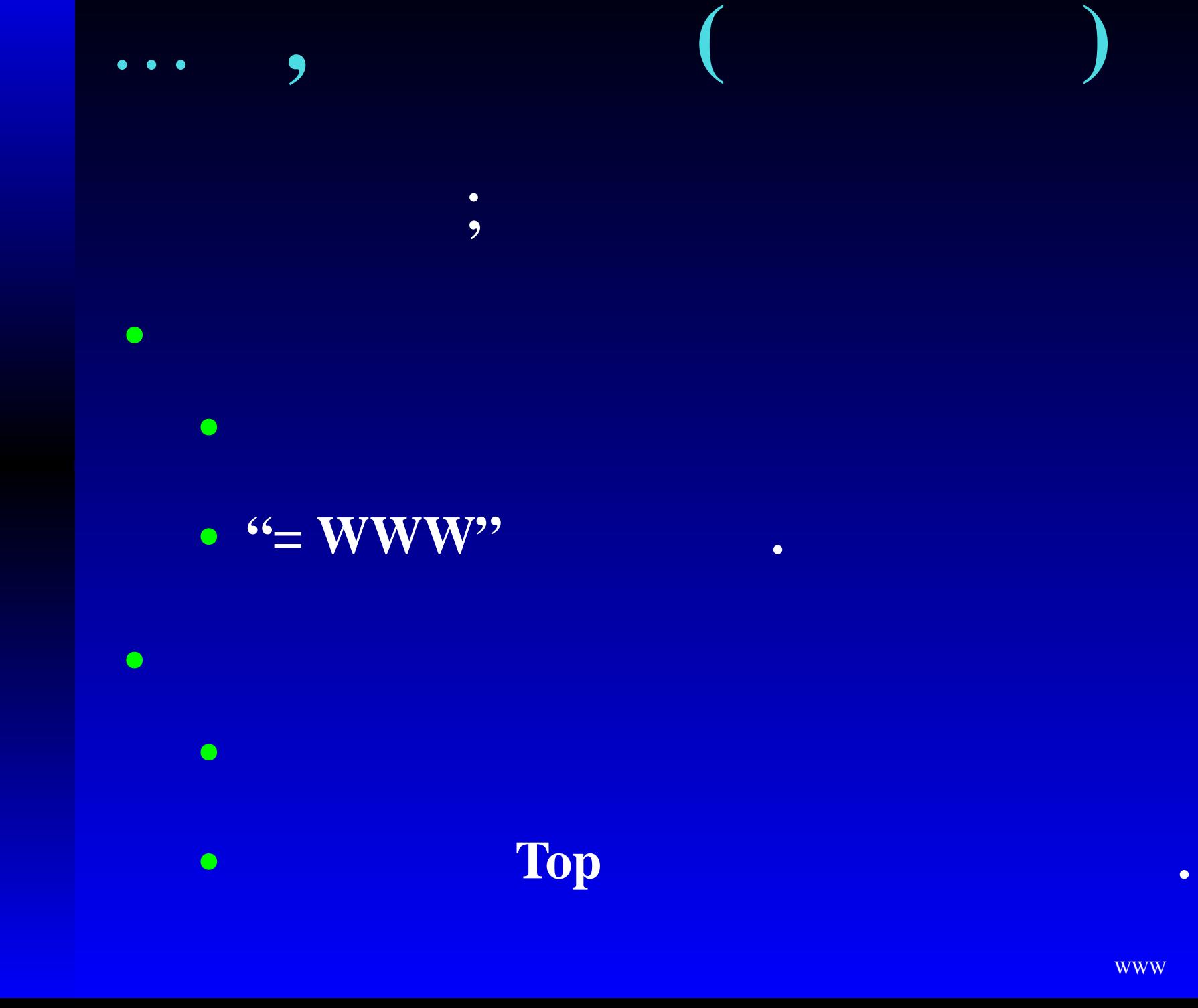

 $\bullet\quad\bullet\quad\bullet$ 

1. WWW 2. WWW 3. WWW 4. Web

やっとお品書…

?

!<br>!

 $\boldsymbol{\gamma}$  $\bullet$ 

**WWW** 

# **1. WWW ?** WWW … World Wide Web

*•*

# **1. WWW ?** WWW … World Wide Web *•* **CERN(1989-90!)**

 **.** *•* **HTML ( ) .**

# **1. WWW ?** WWW … World Wide Web *•* **CERN (1989-90!)** *•* **.** *•* **HTML ( ) .** *<sup>⇒</sup>* " ( )

 $, 9$ 

*•*

 $• • • •$ ,

.

*•*

… リンク,

*•*

… 誰もが情報の発信者になれる.

(?)

 $\bullet$ 

WWW– p. 6

*•*

… リンク,

*•*

… 誰もが情報の発信者になれる.

(?)

Let's try!

 $\bullet$ 

WWW $-p.6$ 

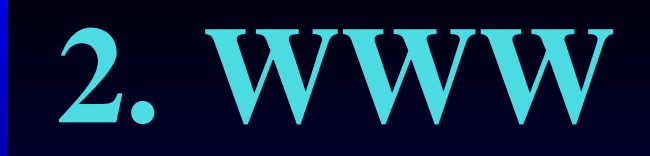

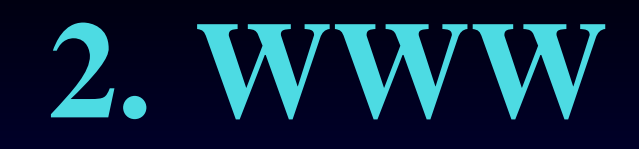

Web

 $\begin{array}{ccccccccc} \bullet & \bullet & \bullet & \bullet \end{array}$ 

### **Web**ページを見るとき…

ø, 倉本丰  $000$ ファイルの 編集区 表示(v) ウェブ(w) 移動(g) ブックマーク(g) タブ(r) ヘルプ(yi)  $\odot$ 100 http://www.ep.sci.hokudai.ac.jp/~keikei/  $\bigcap$   $\mathcal{C}_2$ ブックマーク・■ 2003.01.21 更新  $\pmb{\times}$ 検索(の): タイトル 倉本 圭 (KURAMOTO  $\triangledown$  My Bookmarks Kiyoshi) Debian.org 北海道大学大学院理学研究科地球惑 Debian Planet - New. 星科学専攻助教授 Debian Mailing List: Software in the Public Documentation on Lo. DebianHelp - Forum: 研究 〒060-0810 Reporting bugs in Deb 札幌市北区北10 ● 地球および惑星の起源と進化 Debian Weekly News 西8 • 惑星表層環境 北海道大学理学部  $\triangleright$   $\Box$  New bookmarks • 原始太陽系星雲における物質進 8号館8-2-05号室 化 地図  $\triangleright$   $\Box$  Sites ۰ ● 北大HP 教育  $\left( \mathbf{r}\right)$ 完了しました

### Copy right; *Kiyoshi Kuramoto*

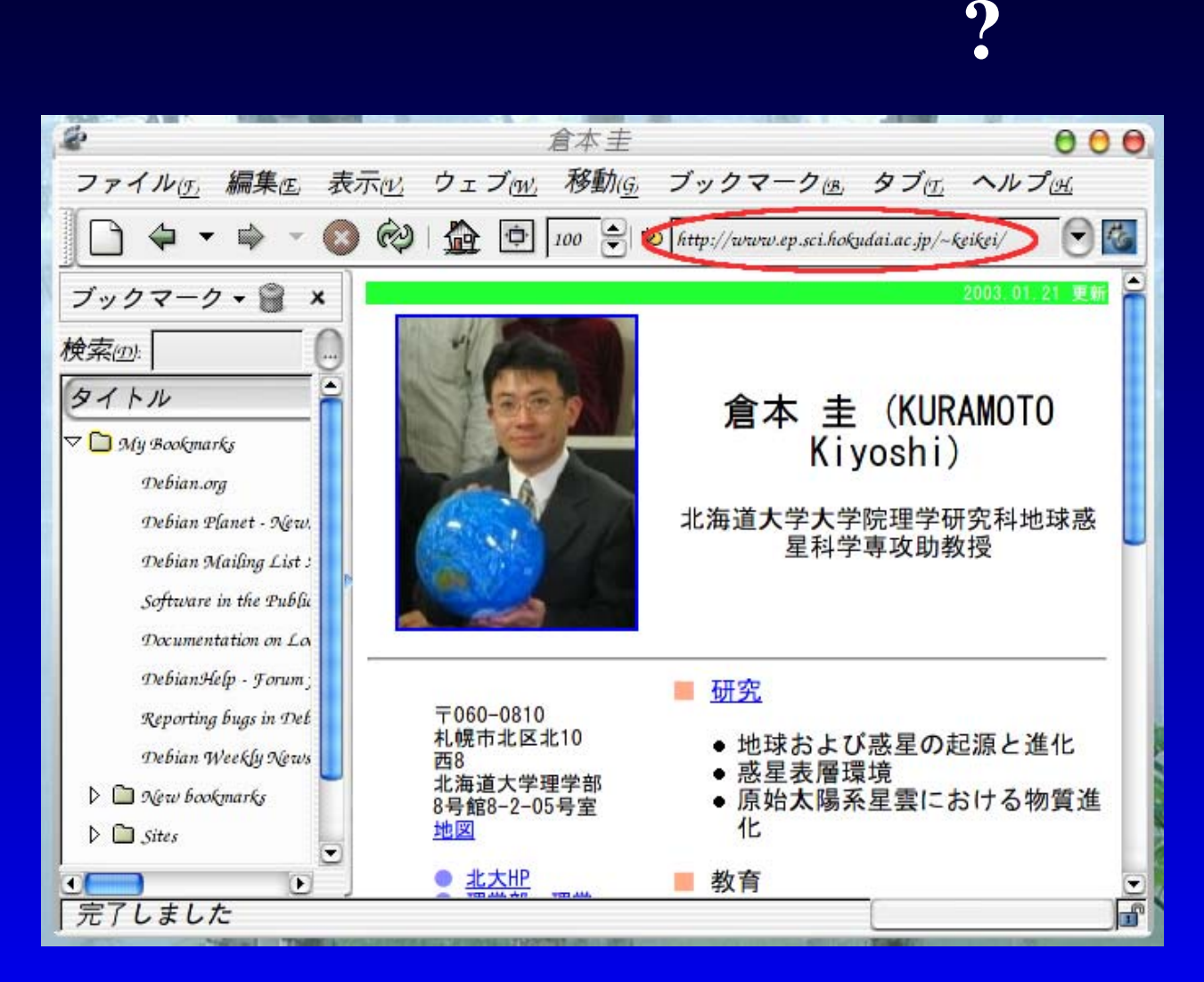

### Copy right; *Kiyoshi Kuramoto*

### $\bullet\quad\bullet\quad\bullet$

 $-p.8$ 

## URL

呪文の正体 …

# URL

呪文の正体 …

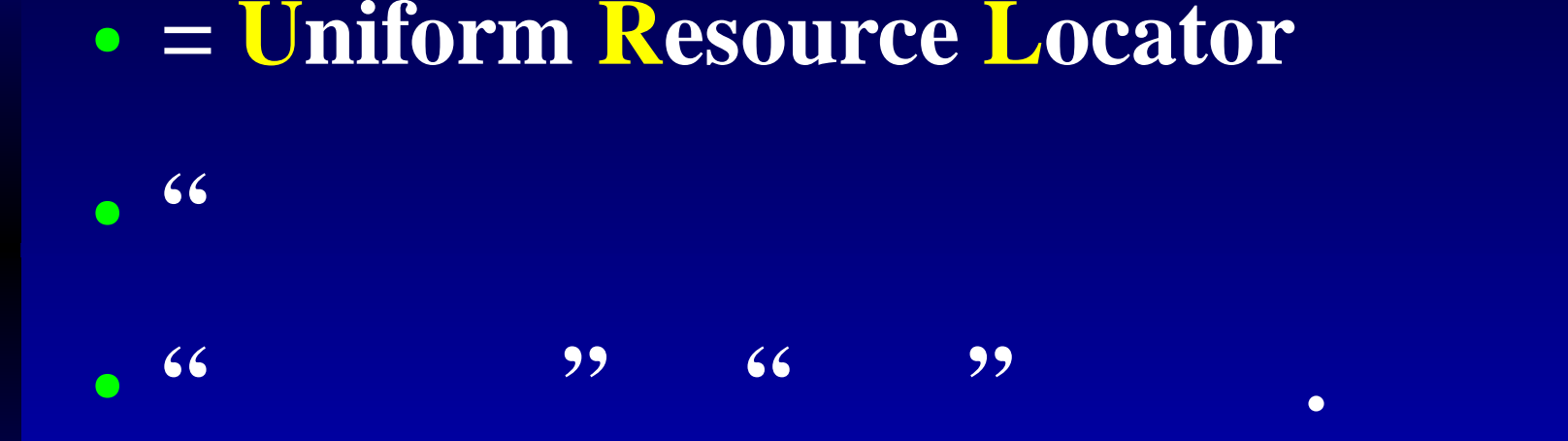

**"**

# URL

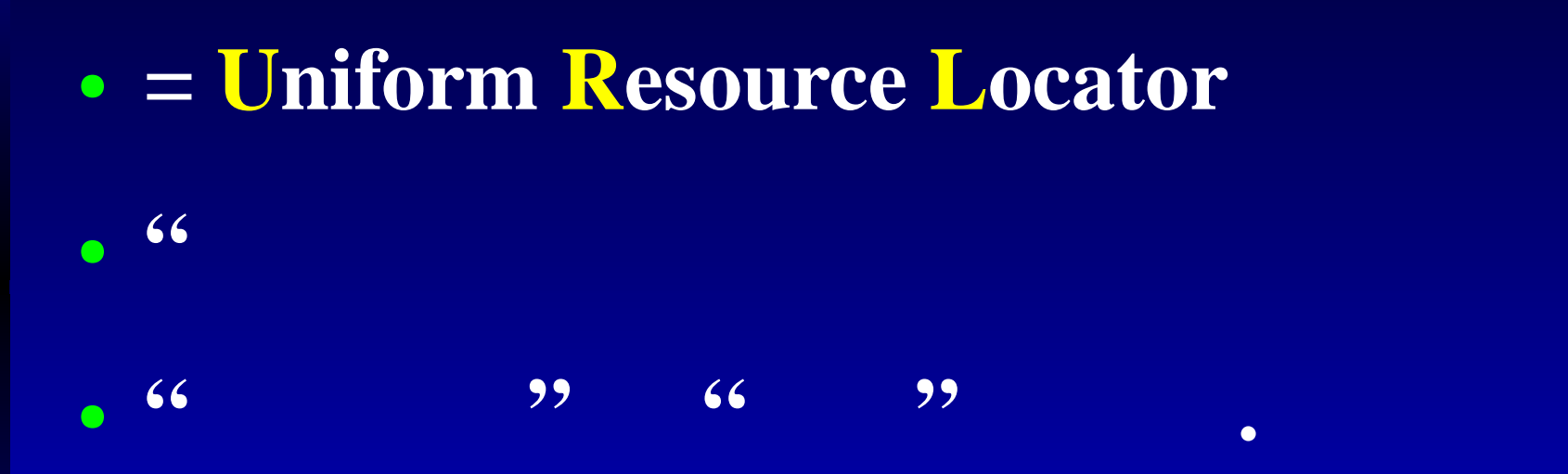

ex. http://www.ep.sci.hokudai.ac.jp/ epnetfan/

; http

呪文の正体 …

; www.ep.sci.hokudai.ac.jp/ epnetfan/

**"**

 $-p.9$ **WWW** 

## Protocol:

## Protocol:

## Protocol:

 $\boldsymbol{?}$ 

### Protocol :

**?**

**e.g.,**

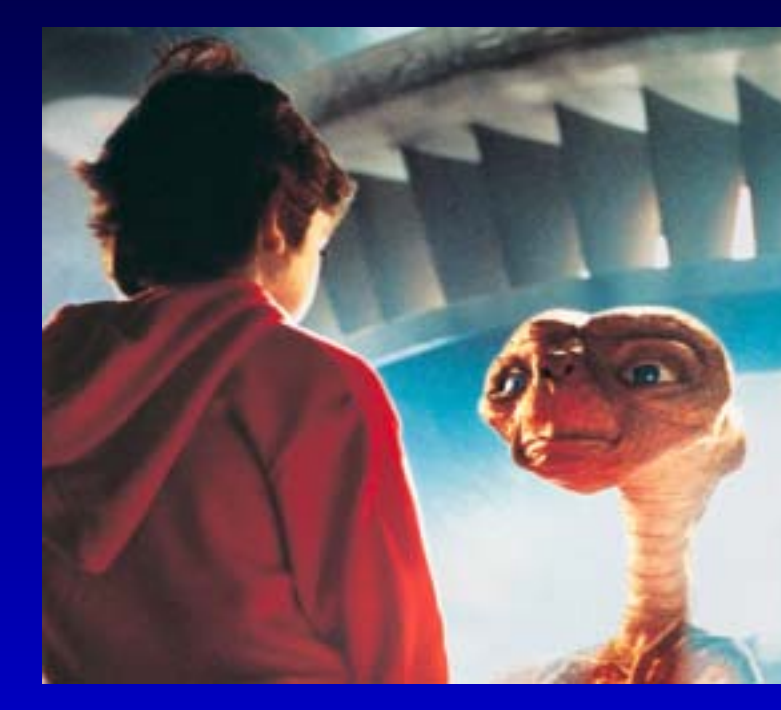

Copyright (C) 2002 NEC , C&C and BIGLOBE are trademarks of NEC Corporation in Japan and other countries.

## Protocol :

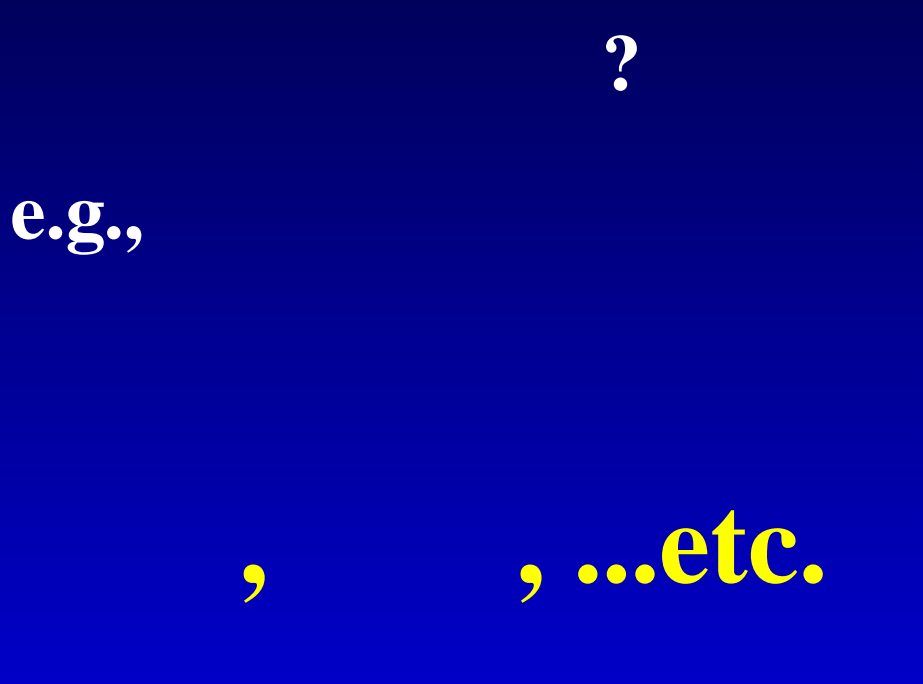

を決めなきゃ …

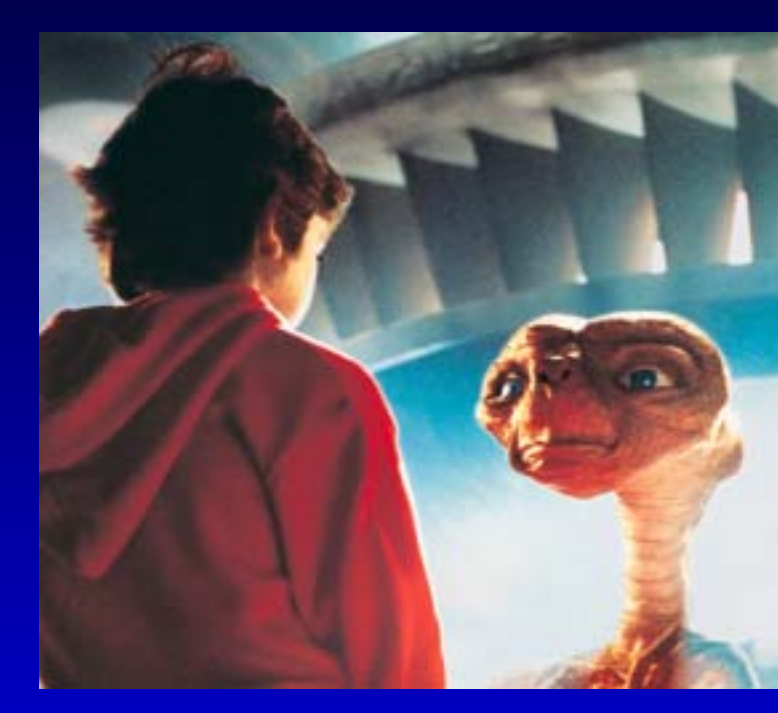

Copyright (C) 2002 NEC , C&C and BIGLOBE are trademarks of NEC Corporation in Japan and other countries.

http

## http … hypertext transfer protocol

http ... hypertext transfer protocol

**.**

*•***HyperText (HTML )**

*•* **Port 80.**

- http … hypertext transfer protocol
	- *•***HyperText (HTML )**

*•* **Port 80.**

## **"telnet www.ep.sci.hokudai.ac.jp 80" ,**

**.**

**.**

 $\bullet\quad \bullet\quad \bullet$ 

 $\bullet$ 

 $\bullet\quad \bullet\quad \bullet$ 

### : Pentium III 800MHz, **512MB**

 $-p.11$ **WWW** 

 $\bullet$ 

 $\bullet\quad \bullet\quad \bullet$ 

### : Pentium III 800MHz, **512MB**

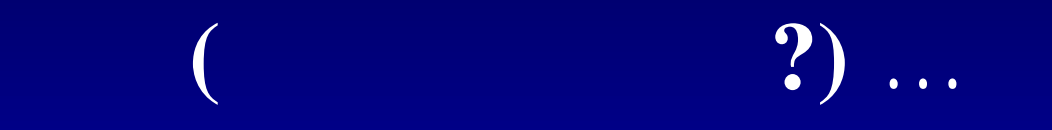

 $\bullet$ 

 $\bullet\quad \bullet\quad \bullet$ 

### : Pentium III 800MHz, **512MB**

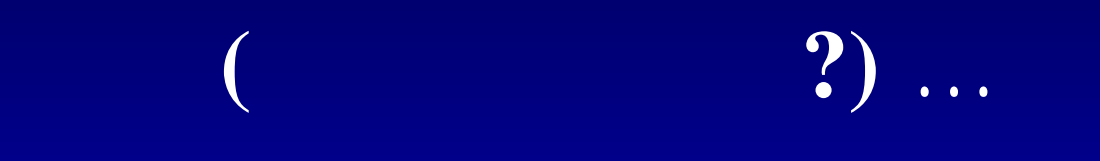

 $-p.11$ **WWW** 

 $\bullet$ 

 $-p. 12$ **WWW** 

**WWW**  $-p.12$ 

 $\bullet\quad\bullet\quad\bullet$ 

 $\bullet\quad\bullet\quad\bullet$ 

 $-$  p. 12 **WWW** 

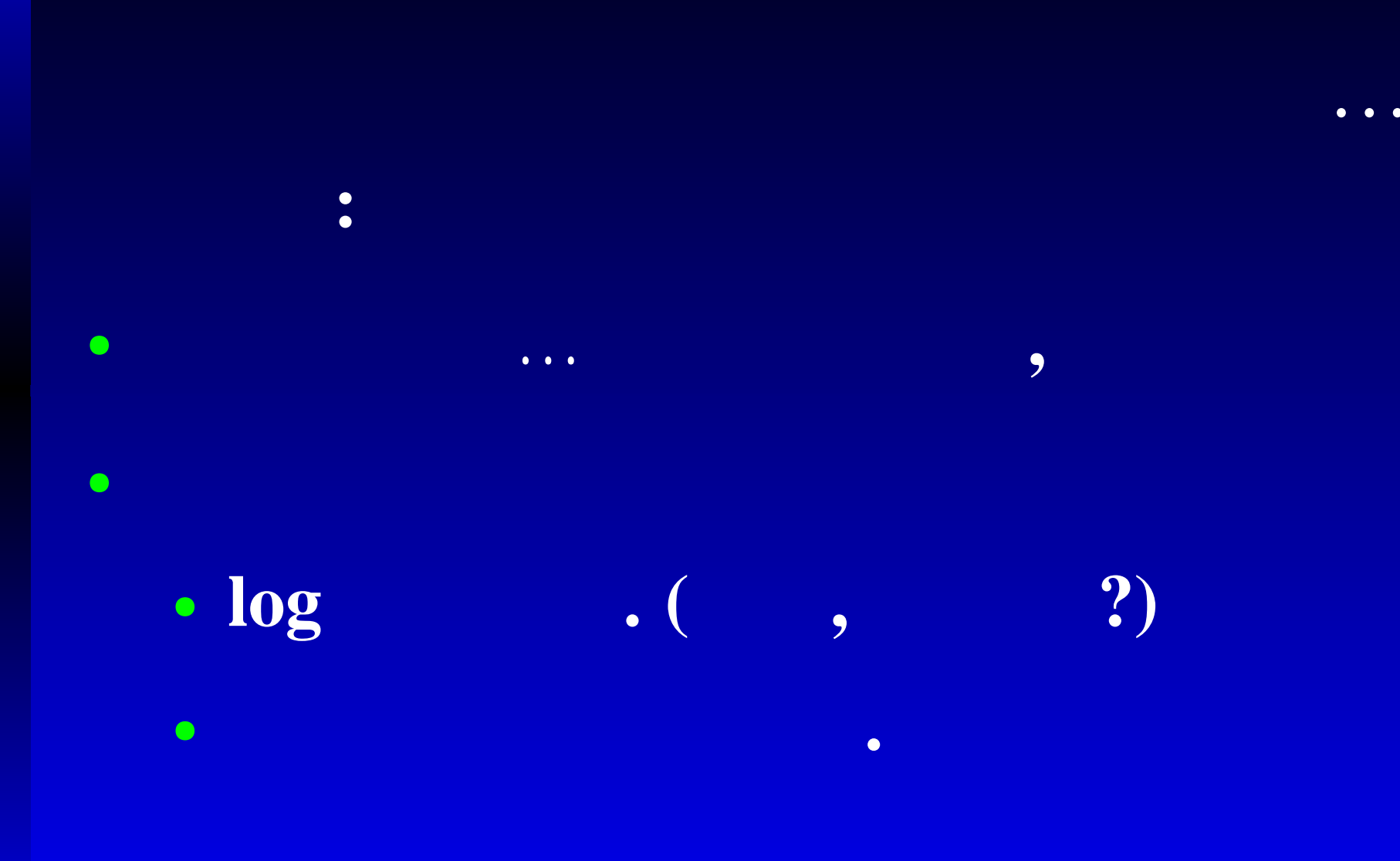

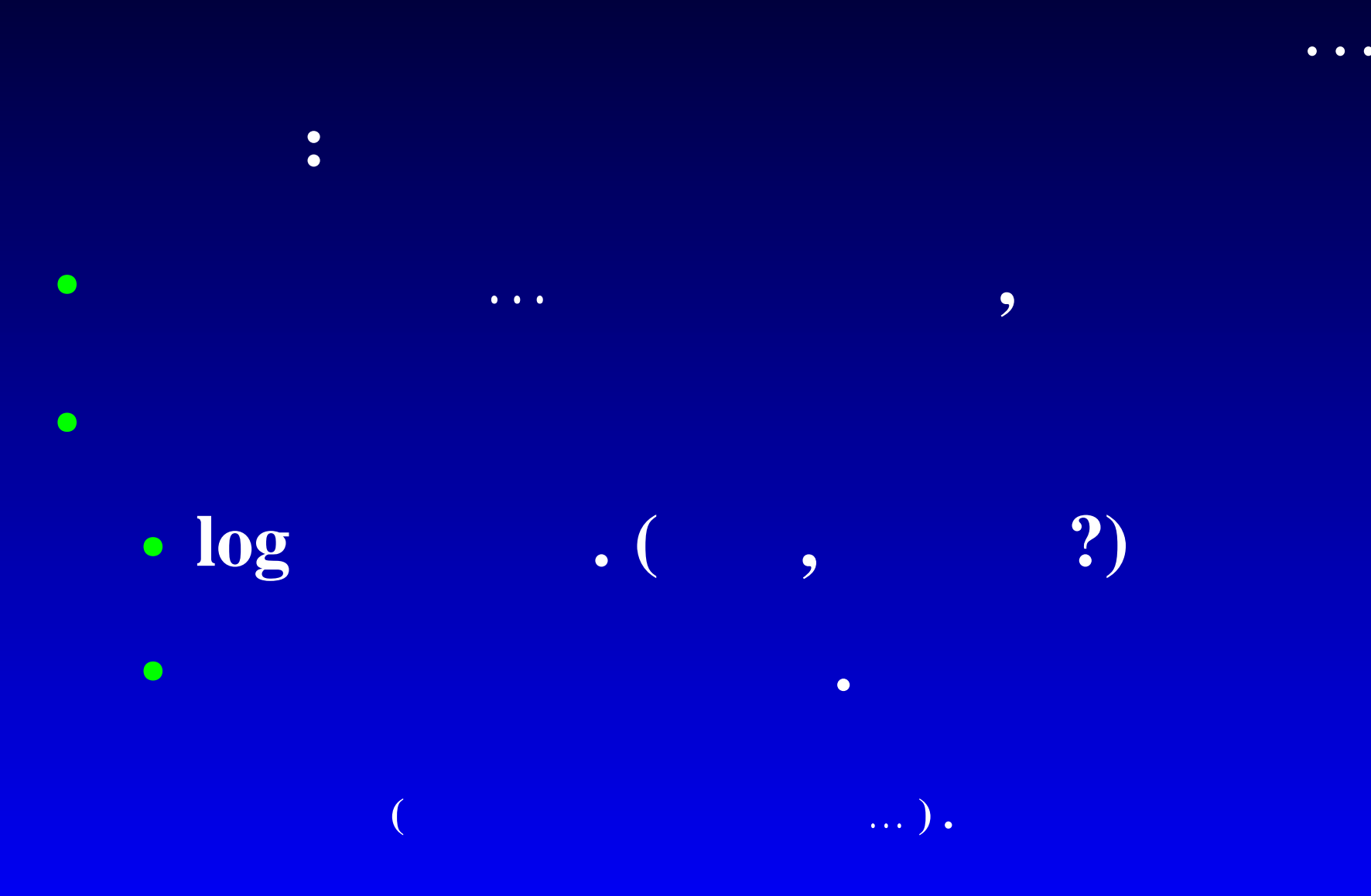

WWW $-p. 12$ 

# 4. Web

 $\bullet$ 

## **4. Web !**

### HTML …... HyperText Markup Language

# **4. Web !**

### HTML …... HyperText Markup Language

### **Markup Language**

886 <!DOCTYPE HTML PUBLIC "-//W3C//DTD HTML 4.01 Transitional//EN" "http //www.w3.org/TR/REC-htm140/loose.dtd">

<HTML lang="ja">

<HFAD>

<TITLE>EPretFaN Index</TITLE> <META HTTP-EQUIV="Content-Type" content="text/html; charset=EUC-JP"> <LINK REV="MADE" HREF="mailto:epnetfan@ep.sci.hokudai.ac.jp"> <LINK REL="SHORTCUT ICON" href="/-epnetfan/images/epnf.ico"> <LINK REL="START" HREF=",/index.html">

### </HEAD>

<!--使用画像 bg-r.png;spacer.gif;top.png;blue.gif の4つ--> <BODY text="#888888" link="#6566FF" alink="#6666FF" viink="#6666FF" BGCOLOR="#FFFFFFF">

<DIV ALIGN="CENTER"> <p><font color="#9999FF"> <b><bid>E</bid>E</bid>arth and <br/><br/>stand-lanetaly science <bid>net</bid></ ork <blg>FaN</blg>club</b> </font> <br><br>

Index.html

# **4. Web !**

### HTML …... HyperText Markup Language

### **Markup Language**

- *•***TeX .**
- *• ⇔* **WYSIWYG (Word )**

886 <!DOCTYPE HTML PUBLIC "-//W3C//DTD HTML 4.01 Transitional//EN" "http //www.w3.org/TR/REC-htm140/loose.dtd"> <HTML lang="ja">

<HEAD> <TITLE>EPretFaN Index</TITLE> <META HTTP-EQUIV="Content-Type" content="text/html; charset=EUC-JP"> <LINK REV="MADE" HREF="mailto:epnetfan@ep.sci.hokudai.ac.fp"> <LINK REL="SHORTCUT ICON" href="/-epnetfan/images/epnf.ico"> <LINK REL="START" HREF=",/index.html">

### </HEAD>

<!--使用画像 bg-r.png;spacer.gif;top.png;blue.gif の4つ--> <BODY text="#888888" link="#6566FF" alink="#6666FF" viink="#6666FF" BGCOLOR="#FFFFFFF">

<DIV ALIGN="CENTER"> <p><font color="#9999FF"> <b><bid>E</bid>E</bid>arth and <br/><br/>stand-lanetaly science <bid>net</bid></ ork <blo>FaN</blo>club</b> </font> <br><br>

Index.html

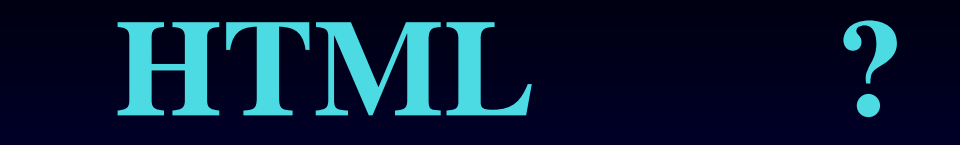

### **HTML**

 $\bullet$ 

## HTML

 $-p.14$ **WWW** 

### **HTML**  $\overline{\phantom{a}}$

## HTML

- $\bullet$
- $\bullet$ 
	-
	-
	-
	-
	- -
- $\bullet$ 
	-
- 
- 
- -

### HTML  $\overline{\phantom{a}}$

## HTML

 $\bullet$ 

- $\bullet$ 
	-
	-
	-
	-
	- -

 $\bullet$ 

- 
- - -

ä

## HTML CSS .

*•*http://www.tg.rim.or.jp/ hexane/ach/ ,

*•*

*•*

*•*http://www.ep.sci.hokudai.ac.jp/ epnetfan/tebiki/server-scp/

 $\bullet$ 

• http://yougo.ascii24.com/

*•* EPNetFan

*•*

*•*http://ep.sci.hokudai.ac.jp/ epnetfan/zagaku/